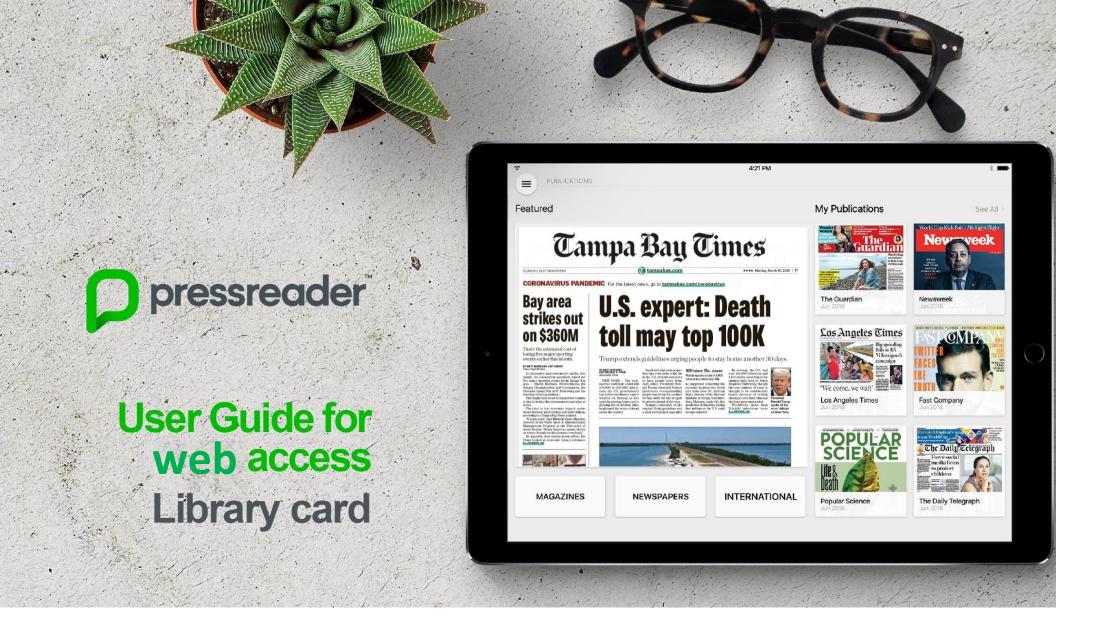

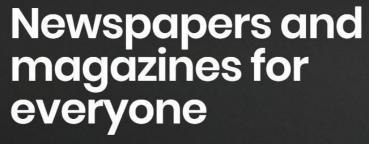

Stop searching. Start reading.

THE GLOBE AND

Nine seniors dead as outbreak devastates Ontario nursing hom

#### **Featured**

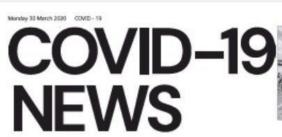

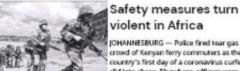

country's first day of a coronavirus curfew slid into chaos. Elsewhere, officers were captured in mobile phone footage whacking people with batons.

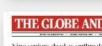

Edition)

The Globe and Mail (0

devastates Ontario nursing hom

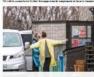

The Globe and Mail ( Edition)

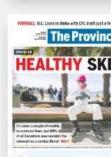

The Province

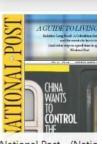

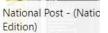

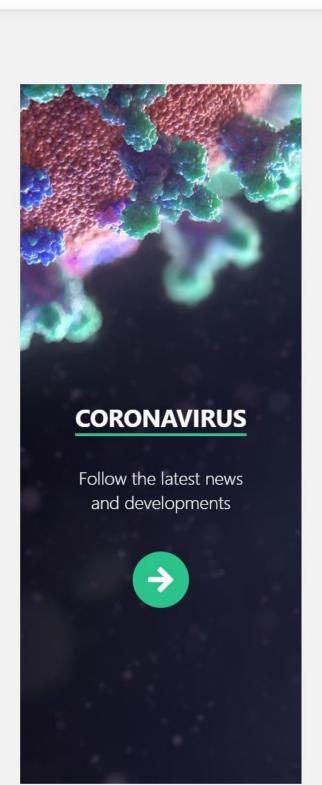

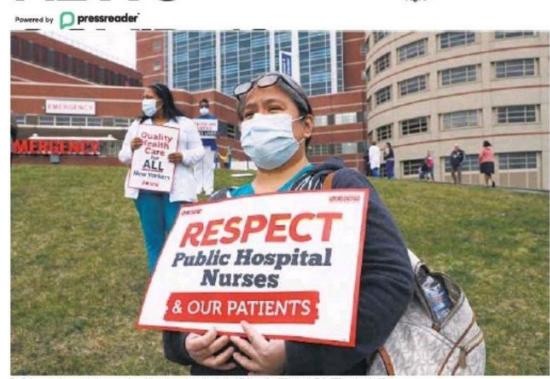

**NEWSPAPERS** 

2477

region. COVID-19 News

**MAGAZINES** 

After hinting at a quarantine for New York City, President Trump instead calls for a "strong Travel Advisory" for the

3977

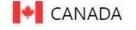

#### 2. Click on Library or Group button

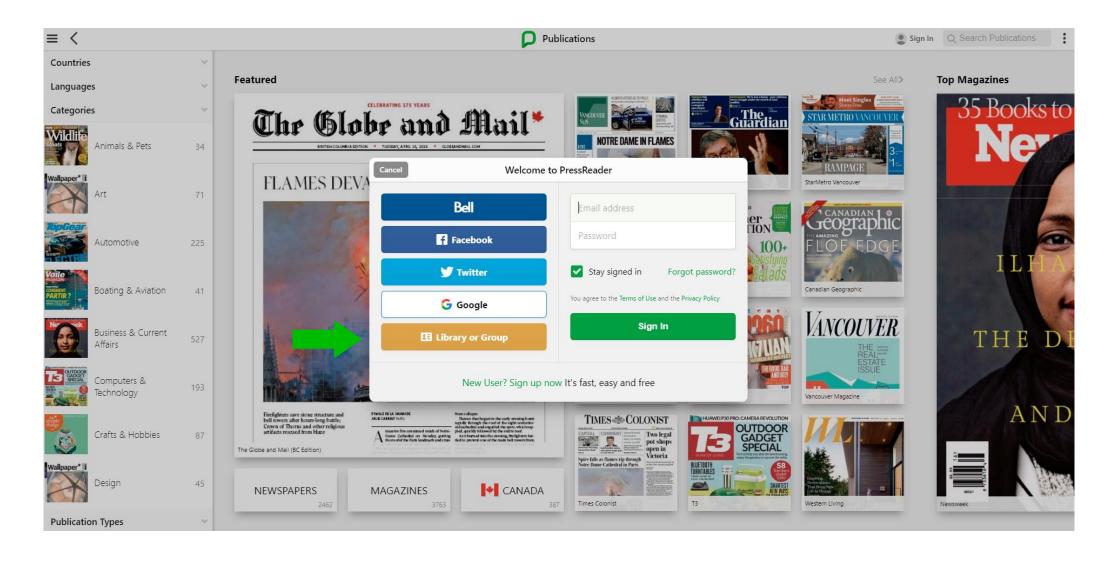

## 3. Select your sponsoring library from the menu/search box

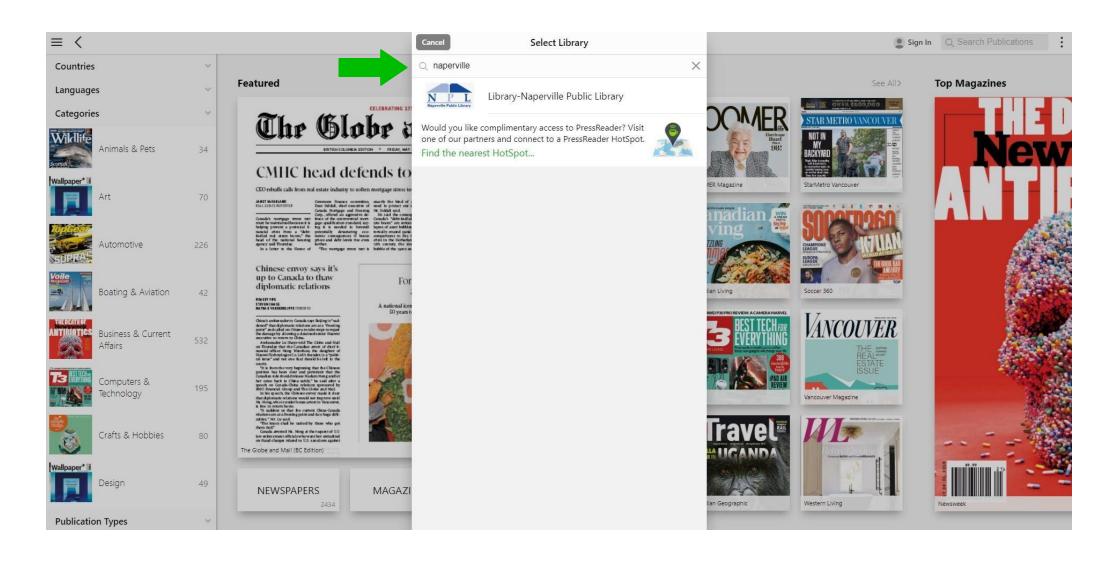

## 4. Type your Library card number and PIN, then click on Sign In button

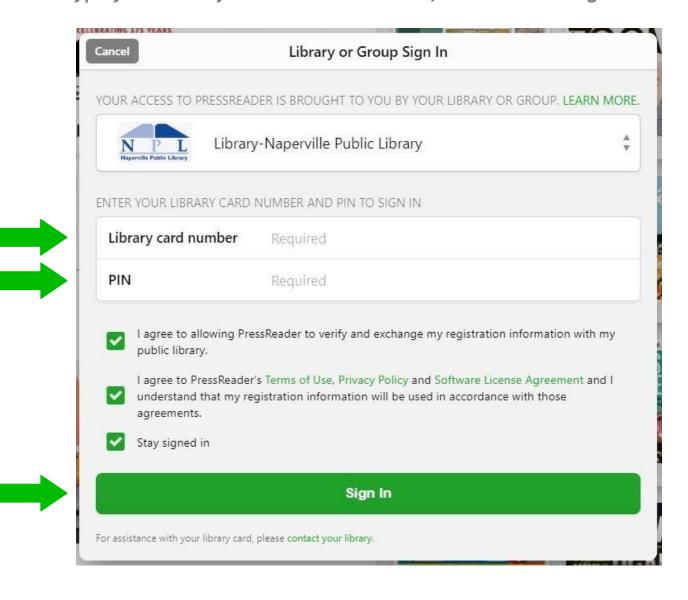

## 5. Sign up for a free account on PressReader

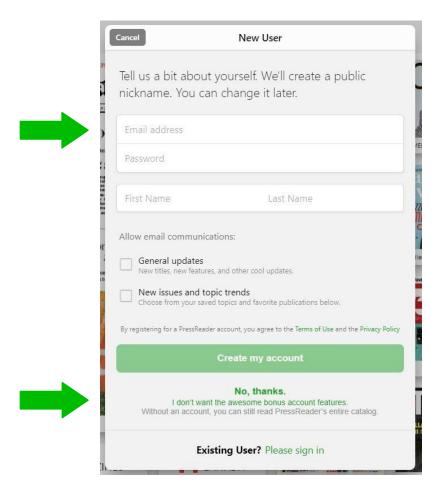

6. Or skip this step by simply clicking on "No, thanks" and enjoy reading thousands of publications right away.

# 8. A successful connection is indicated by a green cup on the top left side and a welcome message

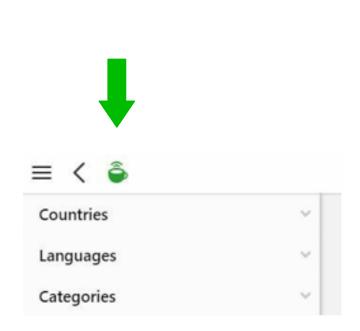

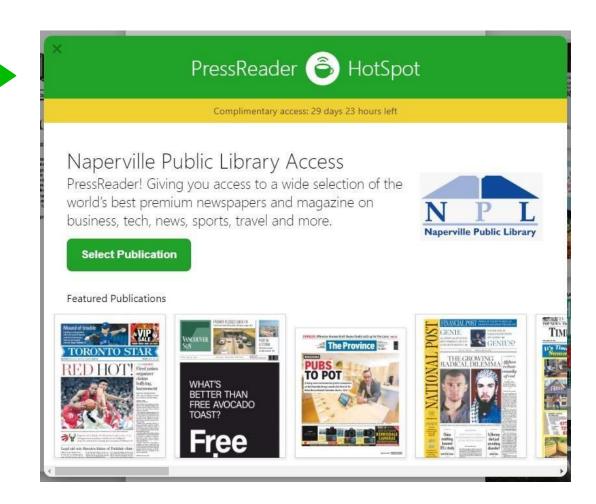